# Q&A Executive Training Breakouts

Breakouts are another powerful feature of Q&A Executive. Like the other Analysis Functions, Breakouts allow the breakdown of macro data into its component parts.

We will use the Analysis of Employee Expenses report for our lesson. We will begin

with the report in the Design Mode

Before we start working on Breakouts, we will modify our original report slightly.

- Morkbook 3.ice Q&A Executive / SDA General Conference Treasury <u>File Edit View Insert Format Cell Mode Tools Window Help</u> • 9.75 • B I U ≣ ≣ ≣ I · B \* 8 % ↓ \*.00 +.00 🗋 • 🗣 • 🚔 🔚 🎒 🛈 • 📾 🧱 🗰 🔛 🖙 🖓 🛍 🛍 🚿 😭 Σ 🛛 Tahoma Description Filter From Filter To Code 4 Worksheet Document WORKBOOK 3 {SheetTitle} Sheet1 B4 • А Ace Union 1 Analysis of Employee Expenses 2 2014 to 2013 Comparisons 3 4 2014001 2013001 5 2014012 2013012 6 7 8 811220 \$1.00 \$1.00 Car Depreciation Allowance \$1.00 \$1.00 Q 811230 Child Allowance 10 811410 Area Travel Subsidy (House to Office Travel) \$1.00 \$1.00 Medical Policy Premium 11 816110 \$1.00 \$1.00 12 817110 Tax Assistance \$1.00 \$1.00 13
- 1. Double-click in cell B4

We will write a new query in cell B4.

The Data Type this time will be a Field Reference. A Field Reference pulls in various data to be displayed in worksheets and documents.

2. Data Type - select Field Reference

| Field References           |              |      |            |                |
|----------------------------|--------------|------|------------|----------------|
| Data Type Field References | - î.         |      |            | <b>B4</b>      |
| Field References           | Format Table |      |            |                |
|                            |              | Help | <u>o</u> ĸ | <u>C</u> ancel |

Field References are a way to pull information from Q&A, not from the SunSystems database.

3. Click on the Assist button at the right of the Field References field

| inter Field | References            | - |               | × |
|-------------|-----------------------|---|---------------|---|
| °.          | Prompt                |   | <u>o</u> k    |   |
| ····· 133   | Defined Names         |   |               |   |
| - <u></u>   | Link Codes            |   | <u>C</u> ance | ! |
| þ 🧇         | Workbook Properties   |   | Uala          |   |
| þ           | Sheet Properties      |   | <u>H</u> elp  |   |
| - <b>R</b>  | User Details          |   |               |   |
| Þ- 🛇        | Date and Time Details |   |               |   |
| P           | Breakout              |   |               |   |
|             | Dictionary            |   |               |   |
| 8           | Languages             |   |               |   |
| þ           | Period Selection      |   |               |   |
| j           | Date Selection        |   |               |   |
|             |                       |   |               |   |
|             |                       |   |               |   |
|             |                       |   |               |   |
|             |                       |   |               |   |
|             |                       |   |               |   |
|             |                       |   |               |   |
|             |                       |   |               |   |
|             |                       |   |               |   |
|             |                       |   |               |   |
|             |                       |   |               |   |
|             |                       |   |               |   |
|             |                       |   |               |   |

We want to select Breakout Code 1.

4. Click on the arrow to the left of Breakout

| Prompt                |                  | <u>o</u> k     |   |
|-----------------------|------------------|----------------|---|
| Defined Names         |                  |                | _ |
| 면그 Link Codes         |                  | <u>C</u> ancel |   |
| 🄶 Workbook Properties |                  |                |   |
| Sheet Properties      |                  | <u>H</u> elp   |   |
| 👮 User Details        |                  |                |   |
| Date and Time Details |                  |                |   |
|                       |                  |                |   |
| Code 1                | {BreakoutCode 1} |                |   |
| Code 2                | {BreakoutCode2}  |                |   |
| Code 3                | {BreakoutCode3}  |                |   |
| Code 4                | {BreakoutCode4}  |                |   |
| Code 5                | {BreakoutCode5}  |                |   |
| Code 6                | {BreakoutCode6}  |                |   |
| Code 7                | {BreakoutCode7}  |                |   |
| Code 8                | {BreakoutCode8}  |                |   |
| Code 9                | {BreakoutCode9}  |                |   |
| 📶 Dictionary          |                  |                |   |
|                       |                  |                |   |
| Period Selection      |                  |                |   |
| Date Selection        |                  |                |   |

5. Double-click on Code 1

| 🖓 Prompt                  |                  | <u>0</u> K       |  |
|---------------------------|------------------|------------------|--|
| - 🔚 Defined Names         |                  |                  |  |
| 면금 Link Codes             |                  | <u>C</u> ancel   |  |
| 🔸 🌩 🛛 Workbook Properties |                  |                  |  |
| Sheet Properties          |                  | <br><u>H</u> elp |  |
| 👷 User Details            |                  |                  |  |
| 🕥 Date and Time Details   |                  |                  |  |
| 🛱 Breakout                |                  |                  |  |
| Code 1                    | {BreakoutCode 1} |                  |  |
| Code 2                    | {BreakoutCode2}  |                  |  |
| Code 3                    | {BreakoutCode3}  |                  |  |
| Code 4                    | {BreakoutCode4}  |                  |  |
| Code 5                    | {BreakoutCode5}  |                  |  |
| Code 6                    | {BreakoutCode6}  |                  |  |
| Code 7                    | {BreakoutCode7}  |                  |  |
| Code 8                    | {BreakoutCode8}  |                  |  |
| Code 9                    | {BreakoutCode9}  |                  |  |
| Dictionary                |                  |                  |  |
| Conguages                 |                  |                  |  |
| Period Selection          |                  |                  |  |
| Date Selection            |                  |                  |  |

Field References

|                                                                                                    | A.J. | B4                |
|----------------------------------------------------------------------------------------------------|------|-------------------|
| Field References<br>Field References<br>{BreakoutCode 1}                                                                     |      |                   |
| Fixed Extraction       Format Table         Primary       Transactions         Drilldown       Driver Value         Breakout |      | · · · ·           |
|                                                                                                    | Help | QK <u>C</u> ancel |

Notice: The Field References field is now populated with {BreakoutCode 1}.

6. Click OK to save our selection

| infor | Workbook 3.ice - Q&A                                                                                                    | Executive /                                                                                                    | SDA -                                                                                                    | General Col                          | ference -                                                      | Treasury                               | У                                                                                                    |                                        |                                                                      |                                                            |                                    |   |                                                                                                  |   |   |
|-------|----------------------------------------------------------------------------------------------------|----------------------------------------------------------------------------------------------------|----------------------------------------------------------------------------------------------------|--------------------------------------|----------------------------------------------------------------|----------------------------------------|----------------------------------------------------------------------------------------------------|----------------------------------------|----------------------------------------------------------------------|------------------------------------------------------------|------------------------------------|---|--------------------------------------------------------------------------------------------------|---|---|
| E     | ile <u>E</u> dit <u>V</u> iew <u>I</u> nse                                                                                                    | v Insert Format Çell Mode Tools Window Help<br>↓ Insert Format Quell Mode Tools Window Help<br>Description Filter From Filter To<br>Worksheet Document<br>× 3<br>× 3                                                                                                    |                                                                                                    |                                      |                                                                |                                        |                                                                                                    |                                        |                                                                      |                                                            |                                    |   |                                                                                                  |   |   |
| Íг    | ነ 🗈 • 🔶 • 🚔 🔲                                                                                                    | 📾 Q -                                                                                                    | Cell Mode Tools Window Help         Image: Second Second |                                      |                                                                |                                        |                                                                                                    |                                        |                                                                      |                                                            |                                    |   |                                                                                                  |   |   |
| 1.    |                                                                                                    | Code         Description         Filter From         Filter To           WORKBOOK 3                                                                                                    |                                                                                                    | • · ·                                | 100 410 4                                                      |                                        |                                                                                                    |                                        |                                                                      |                                                            |                                    |   |                                                                                                  |   |   |
|       | ile     Edit     View     Insert     Fo       Image: State State Sta |                                                                                                    |                                                                                                    | Description                          |                                                                |                                        |                                                                                                    | Filter From                            |                                                                      | Filter To                                                  |                                    |   |                                                                                                  |   |   |
|       |                                                                                                    | Edit View Insert Format Cell Mode Iools Window Help  Interference Code  Worksheet  Worksheet  Worksheet  Worksheet  Document  Worksheet  B4  A  B  A  B  A  A  B  A  A  B  A  A  B  A  A                                                                                                    |                                                                                                    |                                      |                                                                |                                        |                                                                                                    |                                        |                                                                      |                                                            |                                    |   |                                                                                                  |   |   |
|       |                                                                                                    |                                                                                                    |                                                                                                    |                                      |                                                                |                                        |                                                                                                    |                                        |                                                                      |                                                            |                                    |   |                                                                                                  |   |   |
|       |                                                                                                    |                                                                                                    |                                                                                                    |                                      |                                                                |                                        |                                                                                                    |                                        |                                                                      |                                                            |                                    |   |                                                                                                  |   |   |
|       |                                                                                                    |                                                                                                    |                                                                                                    | 1                                    | 1                                                              |                                        |                                                                                                    |                                        |                                                                      |                                                            |                                    |   |                                                                                                  |   |   |
|       |                                                                                                    |                                                                                                    | Works                                                                                                    | sheet   Docu                         | ment                                                           |                                        |                                                                                                    |                                        |                                                                      |                                                            |                                    |   |                                                                                                  |   |   |
|       | •                                                                                                    |                                                                                                    |                                                                                                    |                                      |                                                                |                                        |                                                                                                    |                                        |                                                                      |                                                            | Filter To  Filter To  (SheetTitle) |   |                                                                                                  |   |   |
|       |                                                                                                    |                                                                                                    |                                                                                                    |                                      |                                                                |                                        |                                                                                                    |                                        |                                                                      |                                                            |                                    |   |                                                                                                  |   |   |
|       |                                                                                                    |                                                                                                    | B4                                                                                                    |                                      | -                                                              |                                        |                                                                                                    |                                        |                                                                      |                                                            |                                    |   |                                                                                                  |   |   |
|       |                                                                                                    | ew Insert Format Cell Mode Tools Window Help         Image: Second Second Seco |                                                                                                    |                                      |                                                                |                                        |                                                                                                    |                                        |                                                                      |                                                            |                                    |   |                                                                                                  |   |   |
|       |                                                                                                    | Insert Fgrmat Çell Mode Iools Window Help         Image: Big C → Big C → Big C → Big C → A → D → Big C → A → D → Big C → A → A → D → Big C → A → A → D → Big C → A → A → D → Big C → A → A → A → A → A → A → A → A → A →                                                                              | I                                                                                                    |                                      |                                                                |                                        |                                                                                                    |                                        |                                                                      |                                                            |                                    |   |                                                                                                  |   |   |
|       |                                                                                                    |                                                                                                    | 1                                                                                                    | A                                    | Ace Un                                                         | ion                                    | В                                                                                                    |                                        | С                                                                    | D                                                          | E                                  | F | G                                                                                                | Н | I |
|       |                                                                                                    |                                                                                                    |                                                                                                    | A                                    | Analys                                                         | s of Ei                                | mployee                                                                                                    |                                        | С                                                                    | D                                                          | E                                  | F | G                                                                                                | Н | I |
|       |                                                                                                    |                                                                                                    | 2                                                                                                    | A                                    | Analys                                                         | s of Ei                                | mployee                                                                                                    |                                        | С                                                                    | D                                                          | E                                  | F | G                                                                                                | H | I |
|       |                                                                                                    |                                                                                                    | 2<br>3<br>4                                                                                                    | A                                    | Analys                                                         | s of Ei                                | mployee                                                                                                    |                                        |                                                                      |                                                            | E                                  | F | G                                                                                                | H | I |
|       |                                                                                                    |                                                                                                    | 2<br>3<br>4<br>5                                                                                                    | A                                    | Analys                                                         | s of Ei                                | mployee                                                                                                    |                                        | 2014001                                                              | 2013001                                                    | E                                  | F | G                                                                                                | H | I |
|       |                                                                                                    |                                                                                                    | 2<br>3<br>4<br>5<br>6                                                                                                    | A                                    | Analys                                                         | s of Ei                                | mployee                                                                                                    |                                        | 2014001                                                              | 2013001                                                    | E                                  | F | G                                                                                                | H | I |
|       |                                                                                                    |                                                                                                    | 2<br>3<br>4<br>5<br>6<br>7                                                                                                    |                                      | Analys<br>2014 to                                              | s of Ei<br>2013                        | mployee<br>3 Compar                                                                                                  | risons                                 | 2014001<br>2014012                                                   | 2013001<br>2013012                                         |                                    | F | G                                                                                                | H | I |
|       |                                                                                                    |                                                                                                    | 2<br>3<br>4<br>5<br>6<br>7<br>8                                                                                                    | 811220                               | Analys<br>2014 to<br>Car Dep                                   | s of Ei                                | Help       B I U       E = 2 · △ · ☑       S % →       S * ∞         Filter From       Filter To         SheetTitle} |                                        |                                                                      |                                                            |                                    |   |                                                                                                  |   |   |
|       |                                                                                                    |                                                                                                    | 2<br>3<br>4<br>5<br>6<br>7<br>8<br>9                                                                                                    | 811220<br>811230                     | Analys<br>2014 to<br>Car Dep<br>Child Al                       | reciatio<br>owanc                      | mployee<br>Compar<br>Compar<br>con Allowa                                                                            | nce                                    | 2014001<br>2014012<br>\$1.00<br>\$1.00                               | 2013001<br>2013012<br>\$1.00<br>\$1.00                     |                                    | F | G                                                                                                | H | I |
|       |                                                                                                    |                                                                                                    | 2<br>3<br>4<br>5<br>6<br>7<br>8<br>9<br>10                                                                                                    | 811220<br>811230<br>811410           | Analys<br>2014 to<br>Car Dep<br>Child Al<br>Area Tra           | reciatio<br>owanc<br>avel Su           | mployee<br>3 Compar<br>on Allowa<br>e<br>bsidy (Ho                                                                   | risons<br>Ince<br>Duse to Office Trave | 2014001<br>2014012<br>\$1.00<br>\$1.00<br>\$1.00                     | 2013001<br>2013012<br>\$1.00<br>\$1.00<br>\$1.00           |                                    | F | G<br>6<br>7<br>7<br>7<br>7<br>7<br>7<br>7<br>7<br>7<br>7<br>7<br>7<br>7<br>7<br>7<br>7<br>7<br>7 | H | I |
|       |                                                                                                    |                                                                                                    | 2<br>3<br>4<br>5<br>6<br>7<br>8<br>9<br>10<br>11                                                                                                    | 811220<br>811230<br>811410<br>816110 | Analys<br>2014 to<br>Car Dep<br>Child Al<br>Area Tr<br>Medical | reciatio<br>owanc<br>avel Su<br>Policy | mployee<br>Compar<br>on Allowa<br>e<br>bsidy (Ho<br>Premiun                                                          | risons<br>Ince<br>Duse to Office Trave | 2014001<br>2014012<br>\$1.00<br>\$1.00<br>\$1.00<br>\$1.00<br>\$1.00 | 2013001<br>2013012<br>\$1.00<br>\$1.00<br>\$1.00<br>\$1.00 |                                    | F | G<br>                                                                                            | H | I |
|       |                                                                                                    |                                                                                                    | 2<br>3<br>4<br>5<br>6<br>7<br>8<br>9<br>10<br>11<br>11<br>12                                                                                                    | 811220<br>811230<br>811410<br>816110 | Analys<br>2014 to<br>Car Dep<br>Child Al<br>Area Tr<br>Medical | reciatio<br>owanc<br>avel Su<br>Policy | mployee<br>Compar<br>on Allowa<br>e<br>bsidy (Ho<br>Premiun                                                          | risons<br>Ince<br>Duse to Office Trave | 2014001<br>2014012<br>\$1.00<br>\$1.00<br>\$1.00<br>\$1.00<br>\$1.00 | 2013001<br>2013012<br>\$1.00<br>\$1.00<br>\$1.00<br>\$1.00 |                                    | F | G                                                                                                | H |   |

We are returned to the report in the Design Mode.

7. Click the Extract icon 🔎

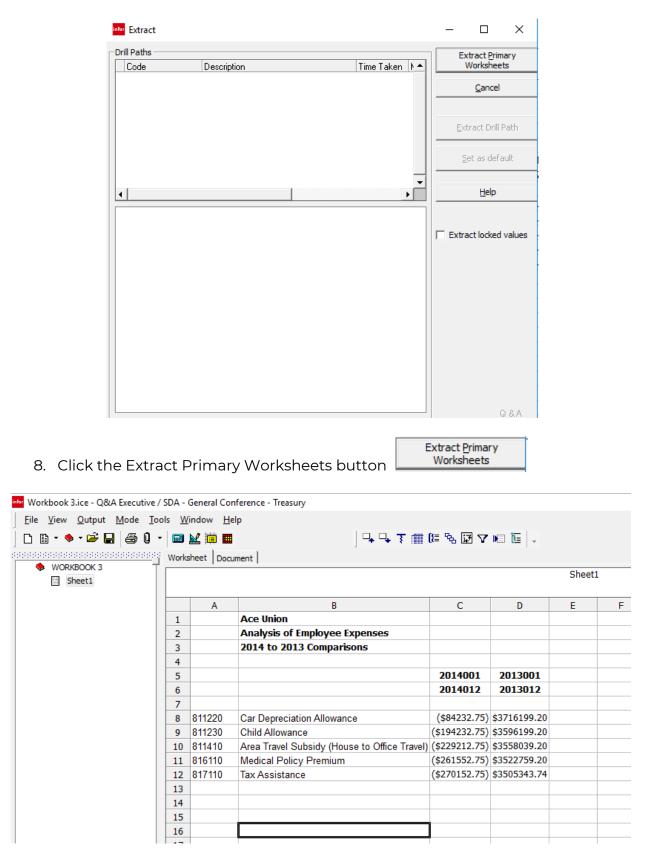

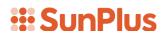

Notice: Our extracted report looks pretty much like it did before we added the Breakout query. Don't despair! All is not lost.

Remember the purpose of our report: these figures are the expenses for the entire organization for these employee expense accounts.

Let's do a Breakout.

9. Click on the Breakout icon 🍅

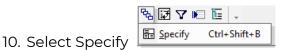

| Breakout                                                                                                    |              |           |              |           |                  |
|----------------------------------------------------------------------------------------------------|--------------|-----------|--------------|-----------|------------------|
| iteria Options                                                                                                    |              |           |              |           | <u><u>o</u>ĸ</u> |
| ilter                                                                                                    | SunSystems 6 | SunSy     | stems 6      |           | Cancel           |
|                                                                                                    | ,            |           |              |           | Help             |
| Description                                                                                                    | Filter From  | Filter To | Value From   | Value To  | T                |
| Product                                                                                                    | SunSystems 6 |           | SunSystems 6 |           |                  |
| Business Unit                                                                                                    | ATA          |           | ATA          |           |                  |
| Table                                                                                                    | LA           |           | Ledger       |           |                  |
| Ledger                                                                                                    | A            |           | A            |           |                  |
| Account Code                                                                                                    | 811220       |           | 811220       |           |                  |
| Accounting Period                                                                                                    | 2014001      | 2014012   | 2014001      | 2014012   |                  |
| ection List                                                                                                    |              | Outr      | ut           |           |                  |
| •••• Ledger<br>••• Account Code<br>-•• CA Chart of Accounts                                                                                                    |              | Outp      |              | Sort Numb | er               |
| lection List<br><b>Ledger</b><br><b>Account Code</b><br>B- CA Chart of Accounts<br><b>Accounting Period</b><br><b>Base Amount</b><br>Debit/Credit                                                                                                    |              | ↑ IV Iter |              | Sort Numb | er               |
| Ledger     Account Code     Accounts     Accounting Period     Base Amount     Debit/Credit                                                                                                    |              | ↑ IV Iter |              | Sort Numb | er               |
| Ledger     Account Code     Accounts     Accounting Period     Base Amount     Debit/Credit     Transaction Amount                                                                                                    |              | ↑ IV Iter |              | Sort Numb | er               |
| Ledger     Account Code     CA Chart of Accounts     Accounting Period     Base Amount     Debit/Credit     Transaction Amount     Ar                                                                                                    |              | ↑ IV Iter |              | Sort Numb | er               |
|                                                                                                    |              | ↑ IV Iter |              | Sort Numb | er               |
| Ledger     Account Code     CA Chart of Accounts     Accounting Period     Base Amount     Debit/Credit     Transaction Amount     RT     Base 2/Reporting Amount     CART                                                                                                    |              | ∧ D Iter  |              | Sort Numb | er               |
| Ledger     Account Code     CA Chart of Accounts     Accounting Period     Base Amount     Debit/Credit     Transaction Amount     RT     Base 2/Reporting Amount     Arz     Memo Amount                                                                                                    |              |           |              | Sort Numb | er               |
| Ledger     Account Code     CA Chart of Accounts     Accounting Period     Base Amount     Debit/Credit     Transaction Amount     Base 2/Reporting Amount     Arz     Memo Amount     Base Currency Code                                                                                                    |              |           |              | Sort Numb | er               |
| Ledger     Account Code     Account of Accounts     Accounting Period     Base Amount     Debit/Credit     Transaction Amount     Base 2/Reporting Amount     RT     Memo Amount     Base Currency Code     Transaction Currency Code                                                                                                    |              | ↑ IV Iter |              | Sort Numb | er               |
| Ledger     Account Code     CA Chart of Accounts     Accounting Period     Base Amount     Debit/Credit     Transaction Amount     RT     Base 2/Reporting Amount     RT2     Memo Amount     Base Currency Code     Transaction Currency Code     CN Transaction Currency Code                                                                                                    | Code         |           |              | Sort Numb | er               |
| Ledger     Account Code     Account of Accounts     Accounting Period     Base Amount     Debit/Credit     Transaction Amount     Base 2/Reporting Amount     RT     Memo Amount     Base Currency Code     Transaction Currency Code                                                                                                    | Code         |           |              | Sort Numb | er               |
| Ledger     Account Code     Accounts     Accounting Period     Base Amount     Debit/Credit     Transaction Amount     Base 2/Reporting Amount     Hare Amount     Memo Amount     Base Currency Code     Transaction Currency Code     CN Transaction Currency Code     CN Transaction Currency Cod | Code         |           |              | Sort Numb | er               |

We want to breakout by Department.

- 11. Scroll down the Selection List to the L4 Function Analysis Table
- 12. Expand the L4 Function Analysis Table
- 13. Select Name from the L4 Function Analysis Table

| Breakout                                                                                                    |              |               |              |            |            |
|----------------------------------------------------------------------------------------------------|--------------|---------------|--------------|------------|------------|
| iteria Options                                                                                                    |              |               |              |            | <u>о</u> к |
| ilter                                                                                                    |              |               |              |            | Cancel     |
| ilter From                                                                                                    | SunSystems 6 | Suns          | Systems 6    |            |            |
|                                                                                                    |              |               |              |            | Help       |
| Description                                                                                                    | Filter From  | Filter To     | Value From   | Value To   | T          |
| Product                                                                                                    | SunSystems 6 |               | SunSystems 6 |            |            |
| Business Unit                                                                                                    | ATA          |               | ATA          |            |            |
| Table                                                                                                    | LA           |               | Ledger       |            |            |
| Ledger                                                                                                    | A            |               | A            |            |            |
| Account Code                                                                                                    | 811220       |               | 811220       |            |            |
| Accounting Period                                                                                                    | 2014001      | 2014012       | 2014001      | 2014012    |            |
|                                                                                                    |              |               |              |            |            |
|                                                                                                    |              |               |              |            |            |
|                                                                                                    |              |               |              |            |            |
| ection List                                                                                                    |              | Ou            | tput         |            | _          |
| <ul> <li>Fund Analysis Code</li> </ul>                                                                                                    |              | ∧ I• It       | tem          | Sort Numbe | r          |
| L3 Fund Analysis Table                                                                                                    |              | 4             | LA\L4\Name   |            |            |
| - Function Analysis Code                                                                                                    |              | <u> </u>      |              |            |            |
| -L4 Function Analysis Table                                                                                                    |              |               |              |            |            |
| - Analysis Code                                                                                                    |              |               |              |            |            |
| Name                                                                                                    |              |               |              |            |            |
| - Lookup Code                                                                                                    |              | <b>-</b>      |              |            |            |
| Lookup Couc                                                                                                    |              |               |              |            |            |
| Budget Checking                                                                                                    |              |               |              |            |            |
| Budget Checking                                                                                                    |              |               |              |            |            |
| Budget Stop                                                                                                    |              |               |              |            |            |
| Budget Stop<br>Prohibit Posting                                                                                                    |              | ₹<br><u>₹</u> |              |            |            |
| Budget Stop<br>Prohibit Posting<br>Budget Navigation Meth                                                                                                    |              | 2             |              |            |            |
| Budget Stop     Prohibit Posting     Budget Navigation Meth     Combined Budget Check                                                                                             | ¢            | 2             |              |            |            |
| Budget Stop<br>Prohibit Posting<br>Budget Navigation Meth                                                                                                    | ¢            |               |              |            |            |
| Budget Stop     Prohibit Posting     Budget Navigation Meth     Combined Budget Check                                                                                             | ¢            | 2             |              |            |            |
| Weight Stop     Prohibit Posting     Weight David Posting     Weight Davigation Meth     Combined Budget Check     Work Access Group Code                                         | ¢            | 2             |              |            |            |
| Weight Stop     Prohibit Posting     Weight Davigation Meth     Combined Budget Check     Data Access Group Code     Status                                                       | e            | 2             |              |            |            |
| Weight Stop     Prohibit Posting     Dudget Navigation Meth     Combined Budget Check     Data Access Group Code     Status     Analysis Dimension Id                             | c<br>e<br>1  | 2             |              |            |            |
| Budget Stop     Prohibit Posting     Budget Navigation Meth     Combined Budget Check     Data Access Group Code     Status     Analysis Dimension Id     OND2 Analysis Dimension | c<br>e<br>1  | 2             |              |            | >          |

This next step is very important.

14. Click on the Options Tab

| 程 Breakout         | ×              |
|--------------------|----------------|
| Criteria Options   | <u>o</u> ĸ     |
| Title              | <u>C</u> ancel |
|                    | <u>H</u> elp   |
| Suppress Zero Rows |                |
|                    |                |
|                    |                |
|                    |                |
|                    |                |
|                    |                |
|                    |                |
|                    |                |
|                    |                |
|                    |                |
|                    |                |
|                    |                |
|                    |                |
|                    |                |
|                    |                |
|                    | ritor          |
|                    | _              |

15. Check the Suppress Zero Rows check box

| Ra Breakout        | ×              |
|--------------------|----------------|
| Criteria Options   | <u>o</u> ĸ     |
| Title              | <u>C</u> ancel |
|                    | Help           |
| Suppress Zero Rows |                |
|                    |                |
|                    |                |
|                    |                |
|                    |                |
|                    |                |
|                    |                |
|                    |                |
|                    |                |
|                    |                |
|                    |                |
|                    |                |
|                    |                |
|                    |                |
|                    | _              |
|                    | infor<br>Infor |
|                    |                |

Suppressing zero rows will hide expense rows that had no entries in a particular department for the relevant period.

16. Click OK

The system will run the Breakout.

| ile <u>V</u> iew <u>O</u> utput <u>M</u> ode <u>T</u> ools <u>W</u> indow <u>H</u> elp                          | )     |           |                                              |               |               |   |
|----------------------------------------------------------------------------------------------------|-------|-----------|----------------------------------------------|---------------|---------------|---|
| ) 🗈 • 🔷 • 🚔 🖬   🚭 🛛 •   🔤 🕍 🏢 🔳                                                                                 |       |           | 다. 다. 가 해 🕼 🕏 🔽 🖛                            | E -           |               |   |
|                                                                                                    | Works | sheet Doc | ument                                        |               |               |   |
| - 🍫 WORKBOOK 3                                                                                                  |       |           |                                              |               | Blan          | k |
| sheet1                                                                                                    |       |           |                                              |               | bian          |   |
| المعند المعند المعند المعند المعند المعند المعند المعند المعند المعند المعند المعند المعند المعند المعند المعند | -     |           | В                                            | С             | D             |   |
|                                                                                                    | -     | A         | Ace Union                                    | L.            | U             |   |
| Arlington District No. 1                                                                                        | 1     |           |                                              |               |               |   |
|                                                                                                    | 2     |           | Analysis of Employee Expenses                |               |               |   |
|                                                                                                    | 3     |           | 2014 to 2013 Comparisons                     |               |               |   |
| Congressional District No. 2                                                                                    | 4     |           |                                              |               |               |   |
|                                                                                                    | 5     |           |                                              | 2014001       | 2013001       |   |
|                                                                                                    | 6     |           |                                              | 2014012       | 2013012       |   |
|                                                                                                    | 7     |           |                                              |               |               |   |
|                                                                                                    | 8     | 811220    | Car Depreciation Allowance                   | (\$866378.78) | (\$200178.42) |   |
| General Function Services                                                                                       | 9     | 811230    | Child Allowance                              | (\$866378.78) | (\$200178.42) |   |
| General Institutional                                                                                           | 10    | 811410    | Area Travel Subsidy (House to Office Travel) | (\$866378.78) | (\$200178.42) |   |
| Georgetown District No. 3                                                                                       | 11    | 816110    | Medical Policy Premium                       | (\$866378.78) | (\$200178.42) |   |
| B Health Ministry                                                                                               | 12    | 817110    | Tax Assistance                               |               | (\$200178.42) |   |
| ······ B In-House Operation                                                                                     | 13    |           |                                              |               |               |   |
| Ministerial Association                                                                                         | 14    |           |                                              |               |               |   |
| 🖳 🗠 Oxon Hill District No. 4                                                                                    | 15    |           |                                              |               |               |   |
| Potomac River District No. 5                                                                                    | 16    |           |                                              |               |               |   |
| Bresidential                                                                                                    | 17    |           |                                              |               |               |   |
| Public Affairs & Religious Liberty/Legal                                                                        |       |           |                                              |               |               |   |
| Publishing                                                                                                    | 18    |           |                                              |               |               |   |
| Babbath School/Personal Ministries                                                                              | 19    |           |                                              |               |               |   |
|                                                                                                    | 20    |           |                                              |               |               |   |
| Stewardship/Trust Services                                                                                      | 21    |           |                                              |               |               |   |
| R Tidal Basin District No. 6                                                                                    | 22    |           |                                              |               |               |   |
|                                                                                                    | 23    |           |                                              |               |               |   |
|                                                                                                    | 24    |           |                                              |               |               |   |
| ······ 🔁 Treasury                                                                                               | 25    |           |                                              |               |               |   |
| R Vice President                                                                                                | 26    |           |                                              |               |               |   |
| B Women's Ministry                                                                                              | 27    |           |                                              |               |               |   |
| - B Youth                                                                                                    | 28    |           |                                              |               |               |   |
| Blank                                                                                                    | 29    |           |                                              |               |               |   |

Here are our results. This is cool.

- Notice: In the Drill Tree Pane, there is now a separate worksheet for each relevant Department.
  - 17. Click on the first Breakout worksheet in the Drill Tree Pane Accounting

| ile <u>V</u> iew <u>O</u> utput <u>M</u> ode <u>T</u> ools <u>W</u> indow <u>H</u> elp | )    |            |                                              |            |            |     |
|----------------------------------------------------------------------------------------|------|------------|----------------------------------------------|------------|------------|-----|
| ) 🗈 • 🔶 • 🚅 🖬 🥌 🛛 • 🔤 🕍 👼 🔳                                                            |      |            | 다 다 강 🏢 🕼 🗞 🗹 🖊                              | E .        |            |     |
|                                                                                        | Work | sheet Doc  |                                              |            |            |     |
| WORKBOOK 3                                                                             |      | ander 1000 | amene                                        |            |            |     |
|                                                                                        |      |            |                                              |            | Account    | unę |
| a Mame                                                                                 |      |            |                                              |            |            |     |
|                                                                                        |      | A          | В                                            | C          | D          |     |
| Arlington District No. 1                                                               | 1    |            | Ace Union                                    |            |            |     |
| Children's Ministries                                                                  | 2    |            | Analysis of Employee Expenses                |            |            |     |
| Communication                                                                          | 3    |            | 2014 to 2013 Comparisons                     |            |            |     |
| Congressional District No. 2                                                           | 4    |            | Accounting                                   |            |            |     |
|                                                                                        | 5    |            |                                              | 2014001    | 2013001    |     |
| R Executive Secretary                                                                  | 6    |            |                                              | 2014012    | 2013012    |     |
|                                                                                        | 7    |            |                                              |            |            |     |
| ······ 🔁 Family Ministry                                                               | 8    | 811220     | Car Depreciation Allowance                   | \$19703.06 | \$23672.44 |     |
| General Function Services                                                              | 9    | 811230     | Child Allowance                              | \$19703.06 | \$23672.44 |     |
|                                                                                        | 10   | 811410     | Area Travel Subsidy (House to Office Travel) | \$19703.06 | \$23672.44 |     |
| டி Georgetown District No. 3                                                           | 11   | 816110     | Medical Policy Premium                       | \$17723.06 | \$21512.44 |     |
| ு Health Ministry                                                                      | 12   | 817110     | Tax Assistance                               | \$17430.06 | \$20558.04 |     |
| ····· 귬 In-House Operation                                                             | 13   |            |                                              |            |            |     |
|                                                                                        | 14   |            |                                              |            |            |     |
| Oxon Hill District No. 4                                                               | 15   |            |                                              |            |            |     |
| ······ 귬 Potomac River District No. 5<br>······ 귬 Presidential                         | 16   |            |                                              |            |            |     |
| Public Affairs & Religious Liberty/Legal                                               | 17   |            |                                              |            |            |     |
| Public Arrains & Religious Liberty/Legal                                               | 18   |            |                                              |            |            |     |
| Sabbath School/Personal Ministries                                                     | 19   |            |                                              |            |            |     |
| Becretarial Services                                                                   | 20   |            |                                              |            |            |     |
| Stewardship/Trust Services                                                             | 21   |            |                                              |            |            |     |
| - Tidal Basin District No. 6                                                           | 22   |            |                                              |            |            |     |
|                                                                                        | 23   |            |                                              |            |            |     |
| - Treasurer                                                                            | 24   |            |                                              |            |            |     |
|                                                                                        | 24   |            |                                              |            |            |     |
|                                                                                        | 25   |            |                                              |            |            |     |
|                                                                                        | 20   |            |                                              |            |            |     |
|                                                                                        |      |            |                                              |            |            |     |
| Blank                                                                                  | 28   |            |                                              |            |            |     |

Notice: There is now a value in cell B4. If we select a different department worksheet, that value will change to reflect the new department.

18. Click on any other Breakout worksheet in the Drill Tree Pane and notice the value in cell B4

| iew <u>O</u> utp | put <u>M</u> ode <u>T</u> ools <u>W</u> indow <u>H</u> elp |       |           |                                              |           |                  |             |         |
|------------------|------------------------------------------------------------|-------|-----------|----------------------------------------------|-----------|------------------|-------------|---------|
| • 🧆 • 🚔          | F 🖬 🎒 Q 🔹 📾 🔛 🛱 🔳                                          |       |           | - 다 다 ३ 🏢 🕼 🕏 🗹 📧                            | E -       |                  |             |         |
|                  |                                                            | Works | sheet Doc | ument                                        |           |                  |             |         |
| VORKBOOK         |                                                            |       |           |                                              | Public    | Affairs & Religi | ious Libert | y/Legal |
| Sheet1           |                                                            |       |           |                                              |           | 5                |             |         |
| 。<br>役 Nan       | Accounting                                                 | -     | Α         | В                                            | С         | D                | E           | F       |
|                  | Arlington District No. 1                                   | 1     |           | Ace Union                                    | U         |                  | -           |         |
|                  | Children's Ministries                                      | 2     | <u> </u>  | Analysis of Employee Expenses                |           |                  |             |         |
|                  | Communication                                              | 3     |           | 2014 to 2013 Comparisons                     |           |                  |             |         |
|                  | Congressional District No. 2                               | 4     |           | Public Affairs & Religious Liberty/Legal     |           |                  |             |         |
|                  | Education                                                  | 5     |           | . asier mente et nengtodb Elber (), Eegar    | 2014001   | 2013001          |             |         |
|                  | Executive Secretary                                        | 6     |           |                                              | 2014012   | 2013012          |             |         |
|                  | Family Ministries                                          | 7     |           |                                              |           | LULUULE          |             | -       |
|                  | Family Ministry                                            | 8     | 811220    | Car Depreciation Allowance                   | \$9342.89 | \$15676.63       |             |         |
| B                | General Function Services                                  | 9     | 811230    | Child Allowance                              | \$6592.89 | \$12676.63       |             |         |
| ···· 8           | General Institutional                                      | -     | 811410    | Area Travel Subsidy (House to Office Travel) | \$6592.89 | \$12676.63       |             |         |
|                  |                                                            |       | 816110    | Medical Policy Premium                       | \$5932.89 | \$11956.63       |             |         |
|                  | Health Ministry                                            |       | 817110    | Tax Assistance                               | \$5932.89 | \$11686.28       |             |         |
|                  | In-House Operation                                         | 13    | 011110    |                                              | 40002100  | <b>411000120</b> |             |         |
|                  | Ministerial Association                                    | 14    |           |                                              |           |                  |             |         |
|                  |                                                            | 15    |           |                                              |           |                  |             |         |
|                  | Potomac River District No. 5                               | 16    |           |                                              |           |                  |             |         |
|                  | Presidential<br>Public Affairs & Religious Liberty/Legal   | 17    |           |                                              |           |                  |             |         |
|                  | Public Affairs & Religious Liber (y/Legal<br>Publishing    | 18    |           |                                              |           |                  |             |         |
|                  | - 11 J - 1 - 16 - 110 - 11                                 | 19    |           |                                              |           |                  |             |         |
|                  | Secretarial Services                                       | 20    |           |                                              |           |                  |             |         |
|                  | Stewardship/Trust Services                                 | 21    |           |                                              |           |                  |             |         |
|                  | Tidal Basin District No. 6                                 | 22    |           |                                              |           |                  |             |         |
|                  | Transportation                                             | 23    |           |                                              |           |                  |             |         |
|                  | Treasurer                                                  | 24    |           |                                              |           |                  |             |         |
|                  | Treasury                                                   | 25    |           |                                              |           |                  |             |         |
| B                | Vice President                                             | 26    |           |                                              |           |                  |             |         |
|                  | Women's Ministry                                           | 27    |           |                                              |           |                  |             |         |
| B                | Youth                                                      |       |           |                                              |           |                  |             | -       |
|                  | Youth<br>Blank                                             | 28    |           |                                              |           |                  |             | _       |

Each Breakout worksheet displays the expenses for only one department.

The fact that the department name is brought into cell B4 shows that our Breakout Code is working.

#### Combine Expands and Breakouts

You can combine Expands with Breakouts.

Let's go back to the original report by clicking on Sheet 1 in the Drill Tree Pane.

| •• Workbook 3.ice - Q&A Executive / SDA - Ge | neral Conferenc | e - Treasury |                                              |               |              |    |
|----------------------------------------------|-----------------|--------------|----------------------------------------------|---------------|--------------|----|
| <u>File View Output Mode Tools Wind</u>      | ow <u>H</u> elp |              |                                              |               |              |    |
| 🗅 🗈 • 🔶 • 🚔 🔚 🎒 🛈 • 📖 🔛                      | iii 🖿           |              |                                              | E -           |              |    |
|                                              |                 | ksheet Doc   |                                              |               |              |    |
| WORKBOOK 3                                   |                 | 1000         |                                              |               | Shee         | t1 |
|                                              |                 | Α            | В                                            | С             | D            |    |
|                                              | 1               |              | Ace Union                                    |               |              |    |
|                                              | 2               |              | Analysis of Employee Expenses                |               |              |    |
|                                              | 3               |              | 2014 to 2013 Comparisons                     |               |              |    |
|                                              | 4               |              |                                              |               |              |    |
|                                              | 5               |              |                                              | 2014001       | 2013001      |    |
|                                              | 6               |              |                                              | 2014012       | 2013012      |    |
|                                              | 7               |              |                                              |               |              |    |
|                                              | 8               | 811220       | Car Depreciation Allowance                   | (\$84232.75)  | \$3716199.20 |    |
|                                              | 9               | 811230       | Child Allowance                              | (\$194232.75) | \$3596199.20 |    |
|                                              | 10              | 811410       | Area Travel Subsidy (House to Office Travel) | (\$229212.75) | \$3558039.20 |    |
|                                              | 11              | 816110       | Medical Policy Premium                       | (\$261552.75) | \$3522759.20 |    |
|                                              | 12              | 817110       | Tax Assistance                               | (\$270152.75) | \$3505343.74 |    |
|                                              | 47              |              |                                              |               |              |    |

We'll keep the Breakout, which is still active, but create another query.

#### 19. Highlight cells C8 through D12

| 🧇 WORK | BOOK 3 | <u></u> | <br><u>191999999999999999</u> | Vorks | heet Doc | ument                                        |               | Shee         | t1 |
|--------|--------|---------|-------------------------------|-------|----------|----------------------------------------------|---------------|--------------|----|
|        |        |         |                               |       | А        | В                                            | С             | D            | E  |
|        |        |         |                               | 1     |          | Ace Union                                    |               |              |    |
|        |        |         |                               | 2     |          | Analysis of Employee Expenses                |               |              |    |
|        |        |         |                               | 3     |          | 2014 to 2013 Comparisons                     |               |              |    |
|        |        |         |                               | 4     |          |                                              |               |              |    |
|        |        |         |                               | 5     |          |                                              | 2014001       | 2013001      |    |
|        |        |         |                               | 6     |          |                                              | 2014012       | 2013012      |    |
|        |        |         |                               | 7     |          |                                              |               |              |    |
|        |        |         |                               | -     | 811220   | Car Depreciation Allowance                   |               | \$3716199.20 |    |
|        |        |         |                               | -     | 811230   | Child Allowance                              |               | \$3596199.20 |    |
|        |        |         |                               |       | 811410   | Area Travel Subsidy (House to Office Travel) |               |              |    |
|        |        |         |                               |       | 816110   | Medical Policy Premium                       |               | \$3522759.20 |    |
|        |        |         |                               | 12    | 817110   | Tax Assistance                               | (\$270152.75) | \$3505343.74 |    |
|        |        |         |                               | 13    |          |                                              |               |              |    |

- 21. Click Specify
  22. Scroll down to L4 Function Analysis Table
- 23. Click the + to expand the L4 Function Analysis Table

| 1                                                                                               |              |                                                                                                    |              |             |           |
|-------------------------------------------------------------------------------------------------|--------------|----------------------------------------------------------------------------------------------------|--------------|-------------|-----------|
| teria Options                                                                                   |              |                                                                                                    |              |             | <u></u> K |
| ilter                                                                                           |              |                                                                                                    |              |             | Cancel    |
| lter From                                                                                       | SunSystems 6 |                                                                                                    | nSystems 6   |             |           |
|                                                                                                 |              |                                                                                                    |              |             | Help      |
| Description                                                                                     | Filter From  | Filter To                                                                                                    | Value From   | Value To    |           |
| Product                                                                                         | SunSystems 6 |                                                                                                    | SunSystems 6 |             |           |
| Business Unit                                                                                   | ATA          |                                                                                                    | ATA          |             |           |
| Table                                                                                           | LA           |                                                                                                    | Ledger       |             |           |
| Ledger                                                                                          | A            |                                                                                                    | A            |             |           |
| Account Code                                                                                    | 811220       |                                                                                                    | 811220       |             |           |
| Accounting Period                                                                               | 2014001      | 2014012                                                                                                    | 2014001      | 2014012     |           |
|                                                                                                 |              |                                                                                                    |              |             |           |
|                                                                                                 |              |                                                                                                    |              |             |           |
|                                                                                                 |              |                                                                                                    |              |             | -         |
| ection List                                                                                     |              |                                                                                                    | utput        |             | _         |
| Entry Date                                                                                      |              | ^ <b>b</b>                                                                                                    | Item         | Sort Number | -         |
| - Entry Period                                                                                  |              |                                                                                                    | LA\L4\Name   | · · · ·     | - 1       |
| Resource Analysis Code                                                                          |              | <b>■</b>                                                                                                    |              |             |           |
| L1 Resource Analysis Tab                                                                        | le           | <b>A</b>                                                                                                    |              |             |           |
| To/From Who/Where An                                                                            | alysis Code  |                                                                                                    |              |             |           |
| L2 To/From Who/Where                                                                            |              | <b></b>                                                                                                    |              |             |           |
| - Fund Analysis Code                                                                            |              | ←<br>←<br>←<br>←<br>←<br>←<br>←<br>←<br>←<br>←<br>←<br>←<br>←<br>←                                                                           |              |             |           |
| -L3 Fund Analysis Table                                                                         |              |                                                                                                    |              |             |           |
| - Function Analysis Code                                                                        |              | <b>_</b>                                                                                                    |              |             |           |
| r anedorr manyolo code                                                                          | -            | 3~                                                                                                    |              |             |           |
| I-1.4 Eunction Analysis Table                                                                   | -            |                                                                                                    |              |             |           |
| - L4 Function Analysis Table                                                                    |              |                                                                                                    |              |             |           |
| - Analysis Code                                                                                 |              |                                                                                                    |              |             |           |
| Analysis Code<br><mark>Name</mark>                                                              |              | <u>2</u> ?                                                                                                    |              |             |           |
| Analysis Code<br><mark>Name</mark><br>Lookup Code                                               |              | <u><u>Å</u>?</u>                                                                                                    |              |             |           |
| Analysis Code<br><mark>Name</mark><br>Lookup Code<br>Budget Checking                            |              | <u><u></u><u></u><u></u><u></u><u></u><u></u><u></u><u></u><u></u><u></u><u></u><u></u><u></u><u></u><u></u><u></u><u></u><u></u><u></u></u> |              |             |           |
| Analysis Code<br><mark>Name</mark><br>Lookup Code<br>Budget Checking<br>Budget Stop             |              | <u><u>Å</u>?</u>                                                                                                    |              |             |           |
| Maneysis Code     Name     Lookup Code     Budget Checking     Budget Stop     Prohibit Posting |              | <u><u>Å</u>?</u>                                                                                                    |              |             |           |
| Analysis Code<br><mark>Name</mark><br>Lookup Code<br>Budget Checking<br>Budget Stop             |              | <u>Å</u> ?                                                                                                    |              |             |           |

24. Click OK

| ) • • • 🛩 🖬 🦪 🛛 • 🖬 🖬 🖿 |                                          | 🗞 🛃 🏹 📧 🔚 📔 🛛 Σ 16859156.79 | AR 1685915.68 -       |        |         |
|-------------------------|------------------------------------------|-----------------------------|-----------------------|--------|---------|
| Workst                  | neet Document                            |                             |                       |        |         |
| Sheet1                  |                                          |                             | Sheet1                |        |         |
| [= Sheet1               |                                          |                             |                       |        |         |
|                         | 1 B                                      | С                           | D E                   |        | F       |
| 5                       |                                          |                             | 2014001 2013          |        |         |
| 6                       |                                          |                             | 2014012 2013          | 8012   |         |
| 7                       |                                          |                             |                       |        |         |
| 8                       |                                          |                             | (\$866378.78)(\$2001) |        |         |
| 9                       | Accounting                               |                             |                       | 572.44 |         |
| 10                      | Arlington District No. 1                 |                             |                       | 900.96 |         |
| 11                      | Children's Ministries                    |                             | 1                     | 947.83 |         |
| 12                      | Communication                            |                             |                       | 301.60 |         |
| 13                      | Congressional District No. 2             |                             |                       | 278.19 |         |
| 14                      | Education                                |                             |                       | 354.03 |         |
| 15                      | Executive Secretary                      |                             |                       | 518.20 |         |
| 16                      | Family Ministries                        |                             |                       | 166.39 |         |
| 17                      | Family Ministry                          |                             | \$5203.78 \$154       |        |         |
| 18                      | General Function Services                |                             | \$29496               | 580.00 |         |
| 19                      | General Institutional                    |                             | \$5495.00 \$102       | 247.84 |         |
| 20                      | Georgetown District No. 3                |                             | \$33959.55 \$415      | 591.85 |         |
| 21                      | Health Ministry                          |                             | \$12689.78 \$167      | 758.72 |         |
| 22                      | In-House Operation                       |                             | \$247706.85 \$2678    | 334.67 |         |
| 23                      | Ministerial Association                  |                             | \$12826.78 \$174      | 182.50 |         |
| 24                      | Oxon Hill District No. 4                 |                             | \$42280.03 \$421      | 108.33 |         |
| 25                      | Potomac River District No. 5             |                             | \$36838.51 \$457      | 747.78 |         |
| 26                      | Presidential                             |                             | \$17136.72 \$189      | 921.78 |         |
| 27                      | Public Affairs & Religious Liberty/Legal |                             | \$9342.89 \$156       | 576.63 |         |
| 28                      | Publishing                               |                             | \$13731.27 \$223      | 309.42 |         |
| 29                      | Sabbath School/Personal Ministries       |                             | \$12705.89 \$183      | 316.33 |         |
| 30                      | Secretarial Services                     |                             | \$23751.69 \$280      | 36.34  |         |
| 31                      | Stewardship/Trust Services               |                             | \$13204.78 \$192      | 256.19 |         |
| 32                      | Tidal Basin District No. 6               |                             | \$48917.47 \$559      | 917.15 |         |
| 33                      | Transportation                           |                             | \$16550.43 \$309      | 937.02 |         |
| 34                      | Treasurer                                |                             | \$14658.80 \$186      | 580.95 |         |
| 35                      | Treasury                                 |                             | \$22846.55 \$262      | 257.37 |         |
| 36                      | Vice President                           |                             | \$10375.41 \$130      | 25.13  |         |
| 37                      | Women's Ministry                         |                             |                       | 392.23 |         |
| 38                      | Youth                                    |                             | \$13277.26 \$179      |        |         |
|                         | 811220                                   | Car Depreciation Allowance  | (\$84232.75) \$37161  |        | Activa  |
|                         |                                          |                             | (4066270 70)(42001    |        | Go to S |

We are back to the expansion by Department, showing each Department's expenses.

Let's do another Breakout. This time the Breakout will be by Accounting Period.

#### Secondary Breakout

25. Click the Breakout icon 🍾

| ጜ | ₽           | V    | E     | Σ    | 168 | 359 |
|---|-------------|------|-------|------|-----|-----|
| = | <u>S</u> pe | cify | Ctrl+ | Shif | t+B |     |

- 26. Select Specify
- 27. Select Accounting Period from the Selection List

| Breakout                                                                                                    |              |                                                                                              |                            |             |            |
|----------------------------------------------------------------------------------------------------|--------------|----------------------------------------------------------------------------------------------|----------------------------|-------------|------------|
| riteria Options                                                                                                    |              |                                                                                              |                            |             | <u>о</u> к |
| Filter                                                                                                    |              |                                                                                              |                            |             | Cancel     |
| Filter From                                                                                                    | SunSystems 6 | Suns                                                                                         | Systems 6                  |             |            |
|                                                                                                    |              |                                                                                              |                            |             | Help       |
| Description                                                                                                    | Filter From  | Filter To                                                                                    | Value From                 | Value To    |            |
| Product                                                                                                    | SunSystems 6 |                                                                                              | SunSystems 6               |             |            |
| Business Unit                                                                                                    | ATA          |                                                                                              | ATA                        |             |            |
| Table                                                                                                    | LA           |                                                                                              | Ledger                     |             |            |
| Ledger                                                                                                    | A            |                                                                                              | Α                          |             |            |
| Account Code                                                                                                    | 811220       |                                                                                              | 811220                     |             |            |
| Accounting Period                                                                                                    | 2014001      | 2014012                                                                                      | 2014001                    | 2014012     |            |
| LA\L4\Name                                                                                                    | 1            | 1                                                                                            | !                          | !           |            |
| Ledger                                                                                                    |              | ∧ <b>▶</b> It                                                                                | em                         | Sort Number |            |
| - Account Code                                                                                                    |              |                                                                                              | em<br>LA\Accounting Period | Sort Number |            |
| Account Code                                                                                                    |              | •                                                                                            |                            | Sort Number |            |
| Account Code<br>CA Chart of Accounts<br>Accounting Period                                                                                                    |              | •                                                                                            |                            | Sort Number |            |
| Account Code<br>CA Chart of Accounts<br>Accounting Period<br>Base Amount                                                                                                    |              | •                                                                                            |                            | Sort Number |            |
| Account Code     CA Chart of Accounts     Accounting Period     Base Amount     Debit/Credit                                                                                                    |              | •                                                                                            |                            | Sort Number |            |
| Account Code     CA Chart of Accounts     Accounting Period     Base Amount     Debit/Credit     Transaction Amount                                                                                                    |              | •                                                                                            |                            | Sort Number |            |
| Account Code<br>CA Chart of Accounts<br>Accounting Period<br>Base Amount<br>Debit/Credit<br>Transaction Amount                                                                                                    |              |                                                                                              |                            | Sort Number |            |
| Account Code     CA Chart of Accounts     Accounting Period     Base Amount     Debit/Credit     Transaction Amount     RT     Base 2/Reporting Amount                                                                                                    | :            | •                                                                                            |                            | Sort Number |            |
| Account Code<br>CA Chart of Accounts<br>Accounting Period<br>Base Amount<br>Debit/Credit<br>Transaction Amount<br>RT<br>Base 2/Reporting Amount<br>RT2                                                                                                    | :            |                                                                                              |                            | Sort Number |            |
| Account Code CA Chart of Accounts Accounting Period Base Amount Debit/Credit Transaction Amount RT Base 2/Reporting Amount RT2 Memo Amount                                                                                                    |              | 34<br>4<br>4<br>4<br>4<br>4<br>4<br>4<br>4<br>4<br>4<br>4<br>4<br>4<br>4<br>4<br>4<br>4<br>4 |                            | Sort Number |            |
| Account Code     CA Chart of Accounts     Accounting Period     Base Amount     Debit/Credit     Transaction Amount     RT     Base 2/Reporting Amount     RT2     Memo Amount     Base Currency Code                                                                                                 |              |                                                                                              |                            | Sort Number |            |
| Account Code     CA Chart of Accounts     Accounting Period     Base Amount     Debit/Credit     Transaction Amount     RT     Base 2/Reporting Amount     RT2     Memo Amount     Base Currency Code     Transaction Currency Code                                                                   | le           | 34<br>4<br>4<br>4<br>4<br>4<br>4<br>4<br>4<br>4<br>4<br>4<br>4<br>4<br>4<br>4<br>4<br>4<br>4 |                            | Sort Number |            |
| Account Code     CA Chart of Accounts     Accounting Period     Base Amount     Debit/Credit     Transaction Amount     RT     Base 2/Reporting Amount     RT2     Memo Amount     Base Currency Code     Transaction Currency Code     CN Transaction Currency                                       | le<br>Code   | 34<br>4<br>4<br>4<br>4<br>4<br>4<br>4<br>4<br>4<br>4<br>4<br>4<br>4<br>4<br>4<br>4<br>4<br>4 |                            | Sort Number |            |
| Account Code     CA Chart of Accounts     Accounting Period     Base Amount     Debit/Credit     Transaction Amount     RT     Base 2/Reporting Amount     RT2     Memo Amount     Base Currency Code     Transaction Currency Cod     CN Transaction Currency     2nd Base/Reporting Curre           | le<br>Code   | 34<br>4<br>4<br>4<br>4<br>4<br>4<br>4<br>4<br>4<br>4<br>4<br>4<br>4<br>4<br>4<br>4<br>4<br>4 |                            | Sort Number |            |
| Account Code     CA Chart of Accounts     Accounting Period     Base Amount     Debit/Credit     Transaction Amount     RT     Base 2/Reporting Amount     RT2     Memo Amount     Base Currency Code     Transaction Currency Code     CN Transaction Currency     2nd Base/Reporting Curre     Rate | le<br>Code   | 34<br>4<br>4<br>4<br>4<br>4<br>4<br>4<br>4<br>4<br>4<br>4<br>4<br>4<br>4<br>4<br>4<br>4<br>4 |                            | Sort Number |            |
| Account Code     CA Chart of Accounts     Accounting Period     Base Amount     Debit/Credit     Transaction Amount     RT     Base 2/Reporting Amount     RT2     Memo Amount     Base Currency Code     Transaction Currency Cod     CN Transaction Currency     2nd Base/Reporting Curre           | le<br>Code   | 34<br>4<br>4<br>4<br>4<br>4<br>4<br>4<br>4<br>4<br>4<br>4<br>4<br>4<br>4<br>4<br>4<br>4<br>4 | LA\Accounting Period       | Sort Number |            |

To keep our Breakout results manageable, we'll check the Suppress Zero Rows checkbox.

- 28. Go to Options Tab
- 29. Check the Suppress Zero Rows

| 程 Breakout         | ×          |
|--------------------|------------|
| Criteria Options   | <u>o</u> ĸ |
| Title              | Cancel     |
| Suppress Zero Rows | Help       |
|                    |            |
|                    |            |
|                    |            |
|                    |            |
|                    |            |
|                    |            |
|                    |            |
|                    |            |
|                    |            |
|                    |            |
|                    | infor      |
|                    |            |

30. Click OK

| e <u>V</u> iew <u>O</u> utput <u>M</u> ode <u>T</u> ools <u>W</u> indow <u>H</u> e | lp     |                                          |                               |              |         |            |                    |        |
|------------------------------------------------------------------------------------|--------|------------------------------------------|-------------------------------|--------------|---------|------------|--------------------|--------|
| 🗈 - 🔶 - 🚅 🖬 🎒 🛈 - 🔤 🔛 🧰 🔳                                                          |        | - <b>↓</b> -↓ - 7 ∰ (⊑ '                 | 🗞 🛃 🏹 📧 🔚 🗵 16859156.79 👭     | 1685915.68 . |         |            |                    |        |
|                                                                                    | Worksh | neet Document                            |                               |              |         |            |                    |        |
| WORKBOOK 3                                                                         | ī ——   |                                          | 2014                          | /011         |         |            |                    |        |
| Sheet1                                                                             |        |                                          | 2014                          | /011         |         |            |                    |        |
| 🖌 [ 🚝 Sheet1                                                                       |        |                                          |                               |              |         |            |                    |        |
| Accounting Period                                                                  |        | 1 B                                      | С                             | D            | E       | F G        | H I                | 3      |
|                                                                                    | 1      | _                                        | Ace Union                     |              |         |            |                    |        |
| <u>Pa</u> 2013/002                                                                 | 2      |                                          | Analysis of Employee Expenses |              |         |            |                    |        |
| <u>P</u> 2013/003                                                                  | 3      |                                          | 2014 to 2013 Comparisons      |              |         |            |                    |        |
|                                                                                    | 4      |                                          | 2014/011                      |              |         |            |                    |        |
| <u>P</u> 2013/005                                                                  | 5      |                                          |                               | 2014001      | 2013001 |            |                    |        |
| Pa 2013/006                                                                        | 6      |                                          |                               | 2014012      | 2013012 |            |                    |        |
|                                                                                    | 7      |                                          |                               |              |         |            |                    |        |
| <u>P</u> 2013/008                                                                  | 8      |                                          |                               | (\$73153.35) | \$0.00  |            |                    |        |
| ra 2013/009                                                                        | 9      | Accounting                               |                               | \$1535.82    | \$0.00  |            |                    |        |
|                                                                                    | 10     | Arlington District No. 1                 |                               | \$4182.07    | \$0.00  |            |                    |        |
| Pa 2013/011                                                                        | 11     | Children's Ministries                    |                               | \$778.65     | \$0.00  |            |                    |        |
| <u>Pa</u> 2013/012                                                                 | 11     | Communication                            |                               | \$992.98     |         |            |                    |        |
| R 2014/001                                                                         |        |                                          |                               |              |         |            |                    |        |
|                                                                                    | 13     | Congressional District No. 2             |                               | \$2928.82    | \$0.00  |            |                    |        |
|                                                                                    | 14     | Education                                |                               | \$1154.66    | \$0.00  |            |                    |        |
|                                                                                    | 15     | Executive Secretary                      |                               | \$921.64     | \$0.00  |            |                    |        |
| 2014/005                                                                           | 16     | Family Ministries                        |                               | \$446.00     | \$0.00  |            |                    |        |
|                                                                                    | 17     | Family Ministry                          |                               | \$450.98     | \$0.00  |            |                    |        |
|                                                                                    | 19     | General Institutional                    |                               | \$573.00     | \$0.00  |            |                    |        |
| 2014/008                                                                           | 20     | Georgetown District No. 3                |                               | \$2184.05    | \$0.00  |            |                    |        |
|                                                                                    | 21     | Health Ministry                          |                               | \$989.98     | \$0.00  |            |                    |        |
|                                                                                    | 22     | In-House Operation                       |                               | \$21685.05   | \$0.00  |            |                    |        |
| B 2014/011                                                                         | 23     | Ministerial Association                  |                               | \$795.98     | \$0.00  |            |                    |        |
|                                                                                    | 24     | Oxon Hill District No. 4                 |                               | \$4069.73    | \$0.00  |            |                    |        |
|                                                                                    | 25     | Potomac River District No. 5             |                               | \$2918.41    | \$0.00  |            |                    |        |
|                                                                                    | 26     | Presidential                             |                               | \$1321.79    | \$0.00  |            |                    |        |
|                                                                                    | 20     | Public Affairs & Religious Liberty/Legal |                               | \$1321.79    | \$0.00  |            |                    |        |
|                                                                                    |        |                                          |                               |              |         |            |                    |        |
|                                                                                    | 28     | Publishing                               |                               | \$1073.33    | \$0.00  |            |                    |        |
|                                                                                    | 29     | Sabbath School/Personal Ministries       |                               | \$1178.99    | \$0.00  |            |                    |        |
|                                                                                    | 30     | Secretarial Services                     |                               | \$1996.79    | \$0.00  |            |                    |        |
|                                                                                    | 31     | Stewardship/Trust Services               |                               | \$1061.98    | \$0.00  |            |                    |        |
|                                                                                    | 32     | Tidal Basin District No. 6               |                               | \$4124.77    | \$0.00  |            |                    |        |
|                                                                                    | 33     | Transportation                           |                               | \$1375.59    | \$0.00  |            |                    |        |
|                                                                                    | 34     | Treasurer                                |                               | \$938.89     | \$0.00  |            |                    |        |
|                                                                                    | 35     | Treasury                                 |                               | \$2211.05    | \$0.00  |            |                    |        |
|                                                                                    | 36     | Vice President                           |                               | \$898.31     | \$0.00  | Activate V | Vindows            |        |
|                                                                                    | 37     | Mamon's Ministry                         |                               | ¢745 66      | ¢0.00   |            | is to activate Wir | ndows. |

This Breakout has resulted in a separate worksheet for each of the Accounting Periods covered by the original report.

Notice: There is now a series of worksheets, one for each Accounting Period, in the Drill Tree Pane.

We now have an expansion by Departments, and then a subsequent Breakout by Accounting Period.

| 🗈 • • • 🛩 🖬 🎒 🛈 • 📾 🔟 🧰 |       |                                                       | τα 🔀 🏹 🝋 🔚 🔚 Σ 16859156.79 🕀  | 1685915.68 🗸                            |         |
|-------------------------|-------|-------------------------------------------------------|-------------------------------|-----------------------------------------|---------|
|                         | Works | heet Document                                         |                               |                                         |         |
| WORKBOOK 3              | 1     |                                                       | 2014                          | 1/005                                   |         |
| Sheet1                  |       |                                                       | 201                           | ,,,,,,,,,,,,,,,,,,,,,,,,,,,,,,,,,,,,,,, |         |
| ਡ[E Sheet1              |       | 1 B                                                   | С                             | D                                       | E       |
| Accounting Period       |       |                                                       | Ace Union                     | U                                       | E       |
|                         | 1     |                                                       | Analysis of Employee Expenses |                                         |         |
|                         | 2     |                                                       | 2014 to 2013 Comparisons      |                                         |         |
|                         | 3     |                                                       | 2014 to 2013 comparisons      |                                         |         |
|                         | 4     |                                                       | 2014/005                      | 2014001                                 | 2012001 |
|                         | 5     |                                                       |                               | 2014001                                 | 2013001 |
|                         | 6     |                                                       |                               | 2014012                                 | 2013012 |
|                         | 7     |                                                       |                               |                                         |         |
|                         | 8     |                                                       |                               | (\$80600.74)                            | \$0.00  |
|                         | 9     | Accounting                                            |                               | \$1888.82                               | \$0.00  |
|                         | 10    | Arlington District No. 1                              |                               | \$4013.07                               | \$0.00  |
|                         | 11    | Children's Ministries                                 |                               | \$1179.65                               | \$0.00  |
|                         | 12    | Communication                                         |                               | \$1152.98                               | \$0.00  |
|                         | 13    | Congressional District No. 2                          |                               | \$4333.82                               | \$0.00  |
|                         | 14    | Education                                             |                               | \$887.66                                | \$0.00  |
|                         | 15    | Executive Secretary                                   |                               | \$1268.64                               | \$0.00  |
|                         | 16    | Family Ministries                                     |                               | \$468.00                                | \$0.00  |
|                         | 17    | Family Ministry                                       |                               | \$450.98                                | \$0.00  |
|                         | 19    | General Institutional                                 |                               | \$398.00                                | \$0.00  |
|                         | 20    | Georgetown District No. 3                             |                               | \$3115.05                               | \$0.00  |
|                         | 21    | Health Ministry                                       |                               | \$1436.98                               | \$0.00  |
|                         | 22    | In-House Operation                                    |                               | \$23299.10                              | \$0.00  |
|                         | 23    | Ministerial Association                               |                               | \$1506.98                               | \$0.00  |
|                         | 24    | Oxon Hill District No. 4                              |                               | \$3420.73                               | \$0.00  |
|                         | 25    | Potomac River District No. 5                          |                               | \$3317.41                               | \$0.00  |
|                         | 25    | Presidential                                          |                               | \$1676.80                               | \$0.00  |
|                         | 20    | Public Affairs & Religious Liberty/Legal              |                               | \$730.99                                | \$0.00  |
|                         | 27    | Public Analis & Religious Liberty/Legar<br>Publishing |                               | \$1224.33                               | \$0.00  |
|                         | 20    | Sabbath School/Personal Ministries                    |                               | \$964.99                                | \$0.00  |
|                         |       |                                                       |                               |                                         | \$0.00  |
|                         | 30    | Secretarial Services                                  |                               | \$2167.79                               | \$0.00  |
|                         | 31    | Stewardship/Trust Services                            |                               | \$1330.98                               | \$0.00  |
|                         | 32    | Tidal Basin District No. 6                            |                               | \$4399.77                               | 4       |
|                         | 33    | Transportation                                        |                               | \$1390.60                               | \$0.00  |
|                         | 34    | Treasurer                                             |                               | \$1438.90                               | \$0.00  |
|                         | 35    | Treasury                                              |                               | \$1961.05                               | \$0.00  |
|                         | 36    | Vice President                                        |                               | \$856.31                                | \$0.00  |
|                         | 17    | Waman'a Minister                                      |                               | ¢600 66                                 | ¢0.00   |

Let's do another exercise before moving to the next lesson.

31. Click on the original report in the Drill Tree Pane

| le | <u>V</u> iew | <u>O</u> utput | <u>M</u> ode     | <u>T</u> ools | <u>W</u> indow | <u>H</u> elp |       |          |                                              |               |               |         |
|----|--------------|----------------|------------------|---------------|----------------|--------------|-------|----------|----------------------------------------------|---------------|---------------|---------|
| E  | a - 🧶        | 🗃 🖬            |                  | Q -           | 📼 🖬 🛱          |              |       |          | 다. 다. 가 🏢 🕼 🗟 🔽 🗸 🔊                          | Ε Σ 1685      | 59156.79 HH 1 | 685915. |
|    |              |                | •   ••           |               |                |              |       |          |                                              | -  ,          |               |         |
|    | WOR          | BOOK 3         |                  |               |                |              | Vorks | heet Doc | ument                                        |               |               |         |
|    | - 🗐 🔓        |                |                  |               |                |              |       |          |                                              |               | Shee          | 1       |
|    | 3            | Sheet1         |                  |               |                |              |       |          |                                              |               |               |         |
|    |              | R Acc          | ounting          | Period        |                |              |       | A        | В                                            | С             | D             | E       |
|    |              | - 6            | 2013/0           | 01            |                |              | 1     |          | Ace Union                                    |               |               |         |
|    |              | B              | 2013/0           | 02            |                |              | 2     |          | Analysis of Employee Expenses                |               |               |         |
|    |              |                | 2013/0           | 03            |                |              | 3     |          | 2014 to 2013 Comparisons                     |               |               |         |
|    |              |                | 2013/0           | 04            |                |              | 4     |          |                                              |               |               |         |
|    |              | - 8            | 2013/0           | 05            |                |              | 5     |          |                                              | 2014001       | 2013001       |         |
|    |              | B              | 2013/0           | 06            |                |              | 6     |          |                                              | 2014012       | 2013012       |         |
|    |              |                | 2013/0           |               |                |              | 7     |          |                                              |               |               |         |
|    |              |                | 2013/0           |               |                |              | 8     | 811220   | Car Depreciation Allowance                   | (\$84232.75)  | \$3716199.20  |         |
|    |              |                | 2013/0           |               |                |              | 9     | 811230   | Child Allowance                              | (\$194232.75) | \$3596199.20  |         |
|    |              |                | 2013/0           |               |                |              | 10    | 811410   | Area Travel Subsidy (House to Office Travel) | (\$229212.75) | \$3558039.20  |         |
|    |              |                | 2013/0           |               |                |              | 11    | 816110   | Medical Policy Premium                       |               | \$3522759.20  |         |
|    |              |                | 2013/0           |               |                |              |       | 817110   | Tax Assistance                               |               | \$3505343.74  |         |
|    |              |                | 2014/0           |               |                |              | 13    |          |                                              | ,             |               |         |
|    |              |                | 2014/0           |               |                |              | 14    |          |                                              |               |               |         |
|    |              |                | 2014/0           |               |                |              | 15    |          |                                              |               |               |         |
|    |              |                | 2014/0           |               |                |              | 16    |          |                                              |               |               |         |
|    |              |                | 2014/0           |               |                |              | 17    |          |                                              |               |               |         |
|    |              |                | 2014/0           |               |                |              | 18    |          |                                              |               |               |         |
|    |              |                | 2014/0<br>2014/0 |               |                |              | 19    |          |                                              |               |               |         |
|    |              |                |                  |               |                |              | 20    |          |                                              |               |               |         |
|    |              |                | 2014/0<br>2014/0 |               |                |              | 20    |          |                                              |               |               |         |
|    |              |                | 2014/0           |               |                |              |       |          |                                              |               |               |         |
|    |              | ··· 46         | 2014/0           |               |                |              | 22    |          |                                              |               |               |         |

- 32. Click on cell C8
- 33. Click on the Drilldown icon 👎
- 34. Select Specify

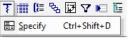

- 35. Select the following data items from the Selection List as the Output data items:
  - Transaction Date
  - Journal Number
  - Journal Line
  - Transaction Reference
  - Description, and
  - Base Amount

| ilter                                                                                                    |              |             | 4       |                                                                                                    |          |             |             |      |
|----------------------------------------------------------------------------------------------------|--------------|-------------|---------|----------------------------------------------------------------------------------------------------|----------|-------------|-------------|------|
| lter From                                                                                                    | SunSystems 6 |             | SunSyst | ems 6                                                                                                  |          |             | <u>C</u> ar | ncel |
|                                                                                                    |              |             |         |                                                                                                    |          |             | He          | de   |
| Description                                                                                                    | Filter From  | Filter T    | ō       | Value From                                                                                             | Value To |             |             | ар   |
| Product                                                                                                    | SunSystems 6 |             |         | SunSystems 6                                                                                           |          |             |             |      |
| Business Unit                                                                                                    | ATA          |             |         | ATA                                                                                                    |          |             |             |      |
| Table                                                                                                    | LA           |             |         | Ledger                                                                                                 |          |             |             |      |
| Ledger                                                                                                    | Α            |             |         | A                                                                                                    |          |             |             |      |
| Account Code                                                                                                    | 811220       |             |         | 811220                                                                                                 |          |             |             |      |
| Accounting Period                                                                                                    | 2014001      | 20140       | 12      | 2014001                                                                                                | 2014012  |             |             |      |
|                                                                                                    |              |             |         |                                                                                                    |          |             |             |      |
|                                                                                                    |              |             |         |                                                                                                    |          |             |             |      |
|                                                                                                    |              |             | Outpu   | t                                                                                                    |          |             | ,           |      |
| · 2nd Base/Reporting Curren                                                                                                    | cy Code      | <u>^</u>    | Item    |                                                                                                    |          | Sort Number | ]           |      |
| - 2nd Base/Reporting Curren                                                                                                    | cy Code      | ^ <u>II</u> | I Item  | \Transaction Date                                                                                      |          | Sort Number | ]           |      |
| • 2nd Base/Reporting Curren<br>• Rate<br>• Transaction Operator                                                                                                    | cy Code      |             | I Item  |                                                                                                    |          | Sort Number |             |      |
| - 2nd Base/Reporting Curren<br>- Rate<br>- Transaction Operator<br>- Base Rate                                                                                                    | cy Code      |             | I Item  | \Transaction Date                                                                                      | [        | Sort Number |             |      |
| - 2nd Base/Reporting Curren<br>-Rate<br>- Transaction Operator<br>- Base Rate<br>- Base Operator                                                                                                    | cy Code      |             | I Item  | \Transaction Date<br>\Journal Number                                                                   |          | Sort Number |             |      |
| - 2nd Base/Reporting Curren<br>Rate<br>Transaction Operator<br>Base Rate<br>Base Operator<br>Base 2/Reporting Rate                                                                                                    | cy Code      |             | I Item  | \Transaction Date<br>\Journal Number<br>\Journal Line Number<br>\Transaction Reference                 |          | Sort Number |             |      |
| - 2nd Base/Reporting Curren<br>- Rate<br>- Transaction Operator<br>- Base Rate<br>- Base Operator<br>- Base 2/Reporting Rate<br>- Base 2/Report Operator                                                                                                    | cy Code      |             | I Item  | \Transaction Date<br>\Journal Number<br>\Journal Line Number<br>\Transaction Reference<br>\Description |          | Sort Number |             |      |
| - 2nd Base/Reporting Curren<br>- Rate<br>- Transaction Operator<br>- Base Rate<br>- Base Operator<br>- Base 2/Reporting Rate<br>- Base 2/Report Operator<br>- Transaction Date                                                                                                    | cy Code      |             | I Item  | \Transaction Date<br>\Journal Number<br>\Journal Line Number<br>\Transaction Reference                 |          | Sort Number |             |      |
| - 2nd Base/Reporting Curren<br>- Rate<br>- Transaction Operator<br>- Base Rate<br>- Base Operator<br>- Base 2/Reporting Rate<br>- Base 2/Report Operator<br>- Transaction Date<br>- Journal Number                                                                                                    | cy Code      |             |         | \Transaction Date<br>\Journal Number<br>\Journal Line Number<br>\Transaction Reference<br>\Description |          | Sort Number |             |      |
| - 2nd Base/Reporting Curren<br>- Rate<br>- Transaction Operator<br>- Base Rate<br>- Base Operator<br>- Base 2/Reporting Rate<br>- Base 2/Report Operator<br>- Transaction Date                                                                                                    | cy Code      |             |         | \Transaction Date<br>\Journal Number<br>\Journal Line Number<br>\Transaction Reference<br>\Description |          | Sort Number |             |      |
| - 2nd Base/Reporting Curren<br>- Rate<br>- Transaction Operator<br>- Base Rate<br>- Base Operator<br>- Base 2/Reporting Rate<br>- Base 2/Report Operator<br>- Transaction Date<br>- Journal Number<br>- Journal Line Number                                                                                                    | cy Code      |             |         | \Transaction Date<br>\Journal Number<br>\Journal Line Number<br>\Transaction Reference<br>\Description |          | Sort Number |             |      |
|                                                                                                    | cy Code      |             |         | \Transaction Date<br>\Journal Number<br>\Journal Line Number<br>\Transaction Reference<br>\Description |          | Sort Number |             |      |
|                                                                                                    | cy Code      |             |         | \Transaction Date<br>\Journal Number<br>\Journal Line Number<br>\Transaction Reference<br>\Description |          | Sort Number |             |      |
| " 2nd Base/Reporting Curren     "Rate     "Transaction Operator     "Base Rate     Base Rate     Base 2/Reporting Rate     Base 2/Reporting Rate     Base 2/Report Operator     Transaction Date     Journal Number     Journal Line Number     Journal Type     JD Journal Type                                                   | cy Code      |             |         | \Transaction Date<br>\Journal Number<br>\Journal Line Number<br>\Transaction Reference<br>\Description |          | Sort Number |             |      |
| Rate     Transaction Operator     Base Rate     Base Operator     Base 2/Reporting Rate     Base 2/Report Operator     Transaction Date     Journal Number     Journal Line Number     Journal Type     Journal Type     Journal Source     Transaction Reference                                                                  | cy Code      |             |         | \Transaction Date<br>\Journal Number<br>\Journal Line Number<br>\Transaction Reference<br>\Description |          | Sort Number |             |      |
| "Part Base/Reporting Curren     "Rate     "Transaction Operator     Base Rate     Base Operator     Base 2/Reporting Rate     Base 2/Report Operator     Transaction Date     Journal Number     Journal Number     Journal Type     Jo Journal Type     Journal Type     Journal Source     Transaction Reference     Description | cy Code      |             |         | \Transaction Date<br>\Journal Number<br>\Journal Line Number<br>\Transaction Reference<br>\Description |          | Sort Number |             |      |
| Transaction Type     Journal Type     Journal Type     Journal Type     Journal Type     Journal Type     Journal Type     Journal Type     Journal Source     Transaction Reference                                                                                                    | cy Code      |             |         | \Transaction Date<br>\Journal Number<br>\Journal Line Number<br>\Transaction Reference<br>\Description |          | Sort Number |             |      |

#### 36. Click OK

| <u>View Output Mode Tools Window H</u> elp               |        |                                                        |               |             |                         |                                        |             |  |
|----------------------------------------------------------|--------|--------------------------------------------------------|---------------|-------------|-------------------------|----------------------------------------|-------------|--|
| · 🔷 · 🚔 🖬 🚙 🛈 · 🔤 🔟 🛅 🔳                                  |        |                                                        | 다. 다. 다. 🖓 다. | 🗞 📝 🗸 👀 🛅 Σ | 16859156.79             | .68 .                                  |             |  |
| ************************************                     | Worksh | eet Chart                                              |               |             |                         |                                        |             |  |
| WORKBOOK 3                                               |        |                                                        |               | Transaction | Date / Journal Number / | Journal Line Number                    |             |  |
| Sheet1                                                   |        | Fransacaon Date / Southar Ramber / Southar Eine Ramber |               |             |                         |                                        |             |  |
| [{= Sheet1                                               |        |                                                        |               |             |                         | -                                      | -           |  |
| 発 Accounting Period                                      |        | A                                                      | В             | С           | D                       | E                                      | F           |  |
| P 2013/001                                               | 1      | Ledger                                                 | J             |             |                         |                                        |             |  |
| ед 2013/002                                              | 2      |                                                        |               |             | Transaction Reference   |                                        | Base Amount |  |
| Pa 2013/003                                              | 3      | 01/02/2014                                             | 572           |             | JN478ADJ                | ADJUSTMENT OF JN478 FOR TRS BTWN FUNDS | \$5399.95   |  |
| е <u>р</u> 2013/004                                      | 4      | 01/02/2014                                             | 572           |             | 2 JN478ADJ              | HONDA GENERATOR PURCHASES              | (\$5399.95) |  |
| Pa 2013/005                                              | 5      | 01/02/2014                                             | 572           |             | JN478ADJ                | HONDA GENERATOR PURCHASES              | \$5399.95   |  |
| е <u>р</u> 2013/006                                      | 6      | 01/02/2014                                             | 572           | 4           | JN478ADJ                | ADJ OF JN478 FOR TRS BTWN FUNDS        | (\$5399.95) |  |
| E 2013/007                                               | 7      | 01/04/2014                                             | 550           | 2           | 2 INV 20451             | HP Computer Printer Inks               | \$514.64    |  |
| B 2013/008                                               | 8      | 01/18/2014                                             | 463           | 1           | INV-100753              | ENVELOPES AND OTHER OFFICE SUPPLIES    | \$670.00    |  |
| е <u>в</u> 2013/009                                      | 9      | 01/18/2014                                             | 463           | 2           | NV-100753               | ENVELOPES AND OTHER OFFICE SUPPLIES    | \$463.00    |  |
| B 2013/010                                               | 10     | 01/18/2014                                             | 463           | 3           | INV-100753              | ENVELOPES AND OTHER OFFICE SUPPLIES    | \$625.00    |  |
| в 2013/011                                               | 11     | 01/18/2014                                             | 463           | 4           | INV-100753              | ENVELOPES AND OTHER OFFICE SUPPLIES    | \$1220.00   |  |
| rg 2013/012                                              | 12     | 01/18/2014                                             | 463           | 6           | INV-100753              | ENVELOPES AND OTHER OFFICE SUPPLIES    | \$560.00    |  |
| в 2014/001                                               | 13     | 01/18/2014                                             | 463           | f           | INV-100753              | ENVELOPES AND OTHER OFFICE SUPPLIES    | \$345.00    |  |
| - 2014/002                                               | 14     | 01/18/2014                                             | 463           | 7           | / INV-100753            | ENVELOPES AND OTHER OFFICE SUPPLIES    | \$260.00    |  |
| PB 2014/003                                              | 15     | 01/18/2014                                             | 463           | 8           | INV-100753              | ENVELOPES AND OTHER OFFICE SUPPLIES    | \$870.00    |  |
| R 2014/004                                               | 16     | 01/18/2014                                             | 463           |             | INV-100753              | ENVELOPES AND OTHER OFFICE SUPPLIES    | \$585.00    |  |
| rg 2014/005                                              | 17     | 01/18/2014                                             | 463           |             | INV-100753              | ENVELOPES AND OTHER OFFICE SUPPLIES    | \$365.00    |  |
| г <u>ь</u> 2014/006                                      | 18     | 01/18/2014                                             | 463           |             | INV-100753              | ENVELOPES AND OTHER OFFICE SUPPLIES    | \$150.00    |  |
| rg 2014/007                                              | 19     | 01/18/2014                                             | 403           |             | NV-100753               | ENVELOPES AND OTHER OFFICE SUPPLIES    | \$475.00    |  |
| R 2014/008                                               | 20     | 01/18/2014                                             | 463           |             | INV-100753              | ENVELOPES AND OTHER OFFICE SUPPLIES    | \$465.00    |  |
| R 2014/009                                               | 20     | 01/18/2014                                             | 463           |             |                         | ENVELOPES AND OTHER OFFICE SUPPLIES    | \$405.00    |  |
| P 2014/010                                               |        | 01/18/2014                                             |               |             | INV-100753              |                                        | \$225.00    |  |
| 면 2014/011<br>Transaction Date / Journal Number / Journa | 22     |                                                        | 463           |             | INV-100753              | ENVELOPES AND OTHER OFFICE SUPPLIES    |             |  |
| E Transaction Liste / Journal Number / Journal<br>8      | 23     | 01/18/2014                                             | 463           |             | INV-100753              | ENVELOPES AND OTHER OFFICE SUPPLIES    | \$530.00    |  |
|                                                          | 24     | 01/18/2014                                             | 463           |             | / INV-100753            | ENVELOPES AND OTHER OFFICE SUPPLIES    | \$425.00    |  |
|                                                          | 25     | 01/18/2014                                             | 463           |             | INV-100753              | ENVELOPES AND OTHER OFFICE SUPPLIES    | \$635.00    |  |
|                                                          | 26     | 01/18/2014                                             | 463           |             | INV-100753              | ENVELOPES AND OTHER OFFICE SUPPLIES    | \$1175.00   |  |
|                                                          | 27     | 01/18/2014                                             | 463           |             | INV-100753              | ENVELOPES AND OTHER OFFICE SUPPLIES    | \$160.00    |  |
|                                                          | 28     | 01/18/2014                                             | 463           | 21          | INV-100753              | ENVELOPES AND OTHER OFFICE SUPPLIES    | \$240.00    |  |
|                                                          | 29     | 01/18/2014                                             | 463           | 22          | 2 INV-100753            | ENVELOPES AND OTHER OFFICE SUPPLIES    | \$365.00    |  |
|                                                          | 30     | 01/18/2014                                             | 463           | 23          | INV-100753              | ENVELOPES AND OTHER OFFICE SUPPLIES    | \$340.00    |  |
|                                                          | 31     | 01/18/2014                                             | 463           | 24          | INV-100753              | ENVELOPES AND OTHER OFFICE SUPPLIES    | \$640.00    |  |
|                                                          | 32     | 01/18/2014                                             | 463           | 25          | INV-100753              | ENVELOPES AND OTHER OFFICE SUPPLIES    | \$250.00    |  |
|                                                          | 33     | 01/18/2014                                             | 463           | 26          | INV-100753              | ENVELOPES AND OTHER MATERIALS          | \$485.00    |  |
|                                                          | 34     | 01/18/2014                                             | 463           | 27          | / INV-100753            | ENVELOPES AND OTHER MATERIALS          | \$1475.00   |  |
|                                                          | 35     | 01/18/2014                                             | 463           | 28          | INV-100753              | ENVELOPES AND OTHER MATERIALS Windo    | \$685.00    |  |
|                                                          |        | 01/18/2014                                             | 460           |             | INIV/ 400762            | ENVELOPES AND OTHER OFFICE SUDDLIES    | ¢1105 00    |  |

Now we have the details for the figure we chose on the report.

Notice: We have an elaborate drill path in the Drill Tree Pane. It consists of the original report, the Breakouts, the Expands, and the Drilldown we just extracted.

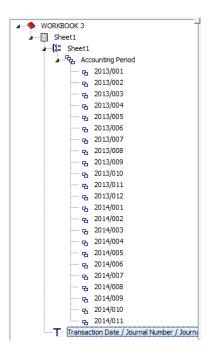

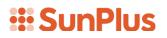

In the next lesson, we will learn how to save the Drill Path so it will be available to use again the next time we want to use this sheet for another client, another organization, or another period.